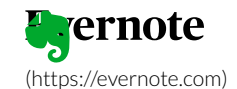

EVERNOTE TECH

# **A unified job library for Android**

RALF WONDRATSCHEK • 10/26/2015

Android provides three different APIs to run tasks in the future. All of them have their benefits and downsides. The AlarmManager's API has changed over time [\(https://plus.google.com/+AndroidDevelopers/posts/GdNrQciPwqo\), so y](https://plus.google.com/+AndroidDevelopers/posts/GdNrQciPwqo)ou need to be careful which method you use on which platform. The JobScheduler [\(https://developer.android.com/reference/android/app/job/JobScheduler.html\)](https://developer.android.com/reference/android/app/job/JobScheduler.html) is only available on Android Lollipop and Marshmallow, whereas the GcmNetworkManager [\(https://developers.google.com/cloud-messaging/network-manager\) is only availab](https://developers.google.com/cloud-messaging/network-manager)le on devices with Google Play preinstalled.

There are three options with changing API levels, so it can be hard to know which one you need. You will also end up with many different paths in your code all doing the same for a different environment. Today, we're open-sourcing a unified library [\(https://github.com/evernote/android-job\) to schedule jobs on And](https://github.com/evernote/android-job)roid. Depending on your requirements, this library decides which API suits your job. It provides a superset of all features from the existing AlarmManager, JobScheduler and GcmNetworkManager, e.g. you can run your job only if the device has a working Internet connection and is charging.

Setting up the library is straightforward. You only need to initialize the JobManager and then you can start scheduling your jobs. You don't need to declare any services, receivers or permissions in your manifest. The project page on GitHub [\(https://github.com/evernote/android-job\) has you covere](https://github.com/evernote/android-job)d with detailed instructions and code samples.

We're excited to get your feedback, feature recommendations, bug reports and pull requests. Happy coding!

[\(/#pinterest\)](https://evernote.com/#pinterest) [\(/#reddit\)](https://evernote.com/#reddit) [\(/#email\)](https://evernote.com/#email)  $($ /#copy $|ink\rangle$ 

[\(/#facebook\)](https://evernote.com/#facebook) [\(/#twitter\)](https://evernote.com/#twitter) [\(/#linkedin\)](https://evernote.com/#linkedin)

[\(https://www.addtoany.com/share#url=https%3A%2F%2Fevernot](https://www.addtoany.com/share#url=https%3A%2F%2Fevernote.com%2Fblog%2Fa-unified-job-library-for-android%2F&title=A%20unified%20job%20library%20for%20Android) unified-job-library-forandroid%2F&title=A%20unified%20job%20library%20for%20And

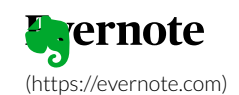

## Upgrade your notes with Evernote Personal.

Go Personal (https://www.evernote.com/Registration.action? [targetUrl=/billy/subscriptions%3FpromoCode%3Dmfpdo7srs8p356a%26referralSpecifier%3Dmktgrepack\\_en\\_oo\\_web\\_blogperbttm\\_V0](https://www.evernote.com/Registration.action?targetUrl=/billy/subscriptions%3FpromoCode%3Dmfpdo7srs8p356a%26referralSpecifier%3Dmktgrepack_en_oo_web_blogperbttm_V00%26offer%3Dft_perm_generic_button_mktgweb_blog-personal-bttm%23personal-1year) personal-bttm%23personal-1year)

## **More in Evernote Tech**

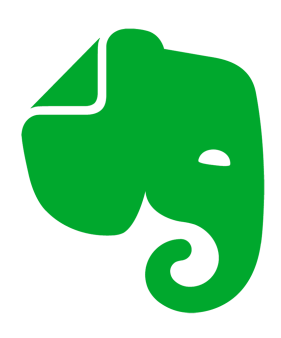

EVERNOTE TECH

**The New Evernote for iOS: Developer [FAQ \(https://evernote.com/blog/dev](https://evernote.com/blog/dev-faq/)faq/)**

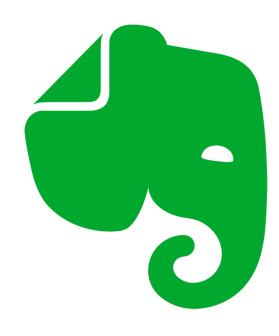

EVERRISTE TECH [\(https://evernote.com/blog/dev-faq/\)](https://evernote.com/blog/dev-faq/) [\(https://evernote.com/blog/importance-voice-](https://evernote.com/blog/importance-voice-evernote/)

### **The Importance of Voice for Evernote [\(https://evernote.com/blog/importanc](https://evernote.com/blog/importance-voice-evernote/) e-voice-evernote/)**

A look at the prominent role emerging voice technologies will play in the future of Evernote, both for inputting information as well as retrieving it.

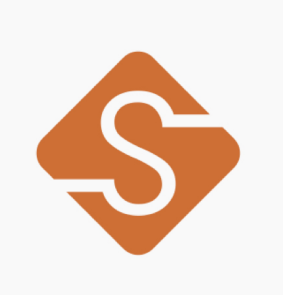

EVERNOTE TECH [\(https://evernote.com/blog/announcing-serge-1-3/\)](https://evernote.com/blog/announcing-serge-1-3/)

### **Announcing Serge 1.3 [\(https://evernote.com/blog/announcin](https://evernote.com/blog/announcing-serge-1-3/) g-serge-1-3/)**

Announcing version 1.3 of Serge, our continuous localization tool

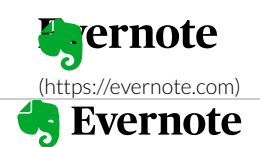

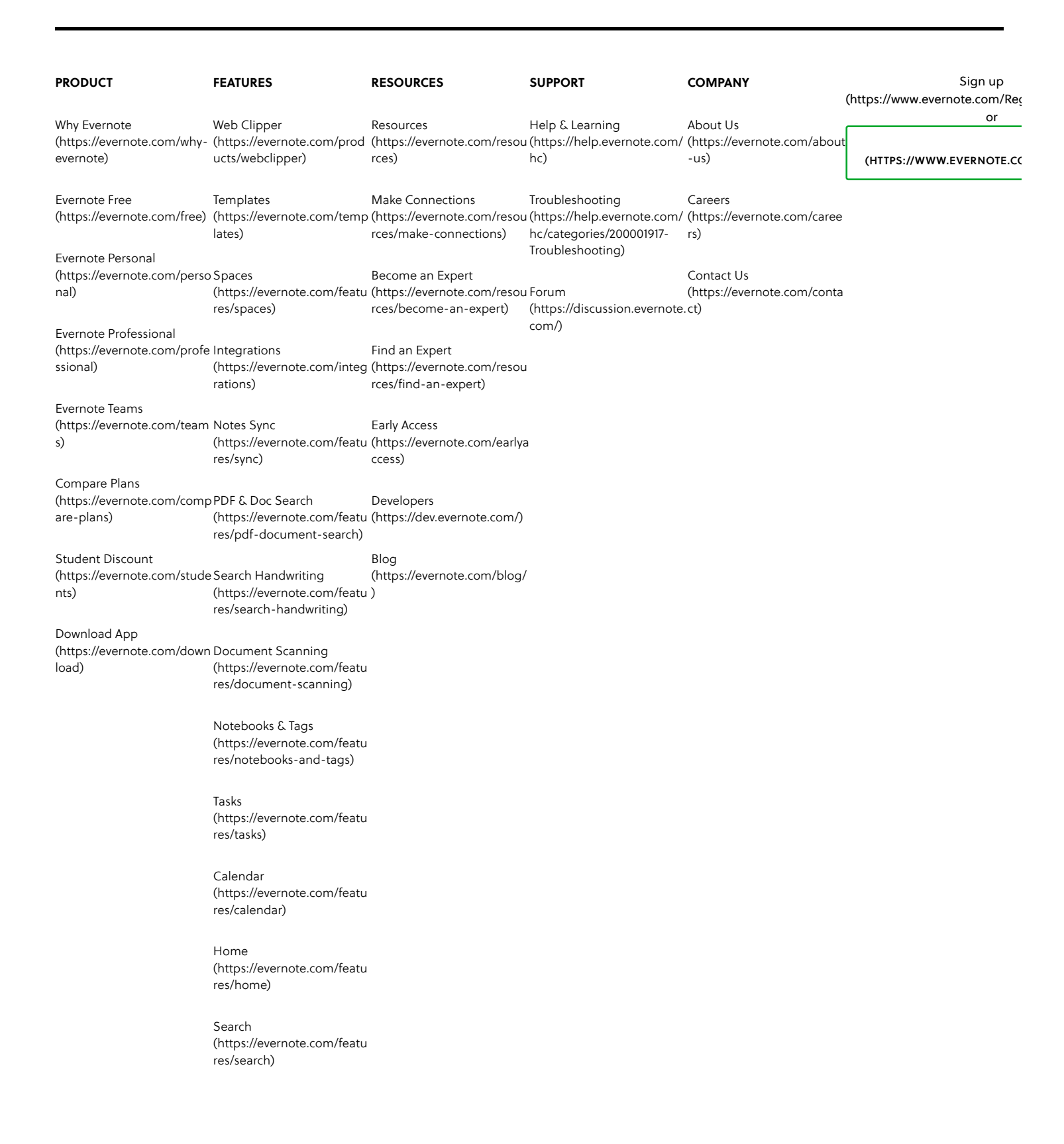

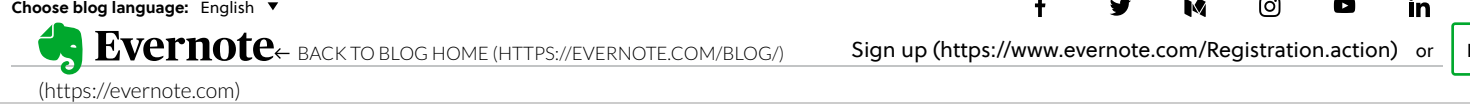

© 2023 Evernote Corporation. All rights reserved. [Security \(https://evernote.com/security\)](https://evernote.com/security) [Legal \(https://evernote.com/legal\)](https://evernote.com/legal) [Privacy \(https://evernote.com/privacy\)](https://evernote.com/privacy)